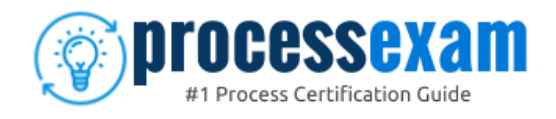

# Pega CPRSA

**PEGA ROBOTICS SYSTEM ARCHITECT CERTIFICATION QUESTIONS & ANSWERS**

Exam Summary – Syllabus – Questions

 $\overline{a}$ 

**CPRSA**

**[Certified Pega Robotics System Architect \(CPRSA\)](https://academy.pega.com/exam/certified-pega-robotics-system-architect-0)**

**60 Questions Exam – 65% Cut Score – Duration of 90 minutes**

**www.ProcessExam.com**

### **Table of Contents**

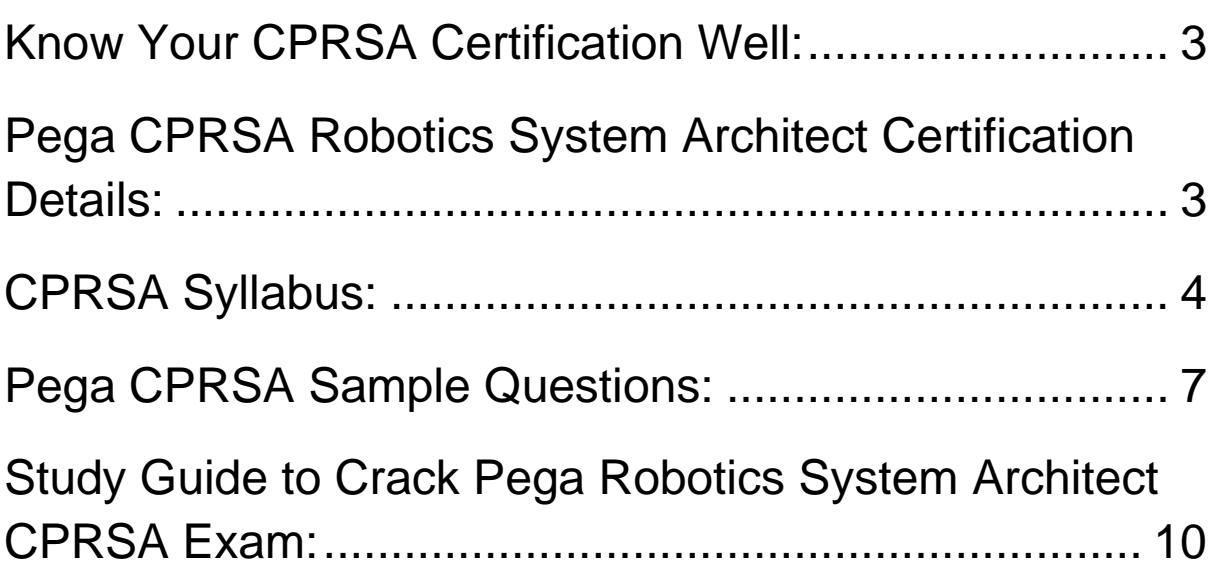

### <span id="page-2-0"></span>Know Your CPRSA Certification Well:

The CPRSA is best suitable for candidates who want to gain knowledge in the Pega System Architect. Before you start your CPRSA preparation you may struggle to get all the crucial Robotics System Architect materials like CPRSA syllabus, sample questions, study guide.

But don't worry the CPRSA PDF is here to help you prepare in a stress free manner.

The PDF is a combination of all your queries like-

- What is in the CPRSA syllabus?
- How many questions are there in the CPRSA exam?
- Which Practice test would help me to pass the CPRSA exam at the first attempt?

Passing the CPRSA exam makes you Certified Pega Robotics System Architect (CPRSA). Having the Robotics System Architect certification opens multiple opportunities for you. You can grab a new job, get a higher salary or simply get recognition within your current organization.

## <span id="page-2-1"></span>Pega CPRSA Robotics System Architect Certification Details:

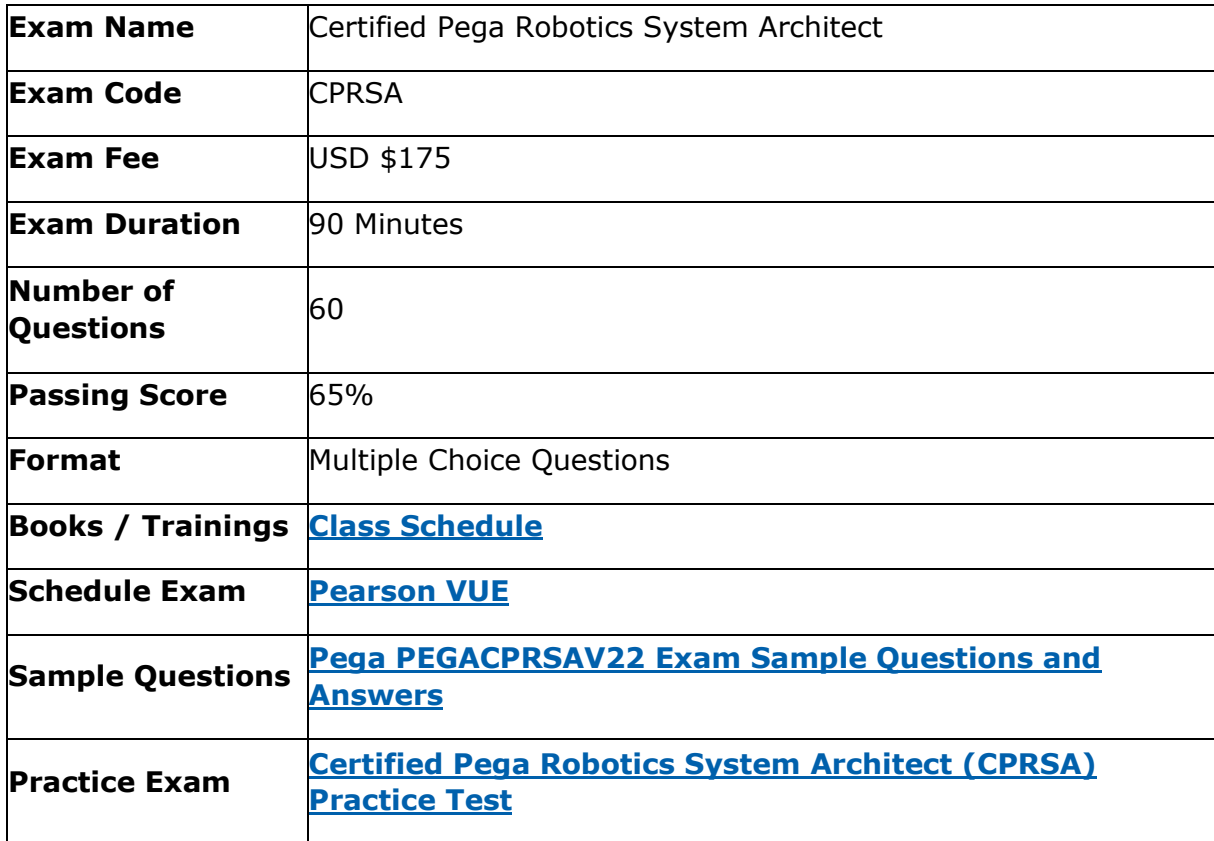

# <span id="page-3-0"></span>CPRSA Syllabus:

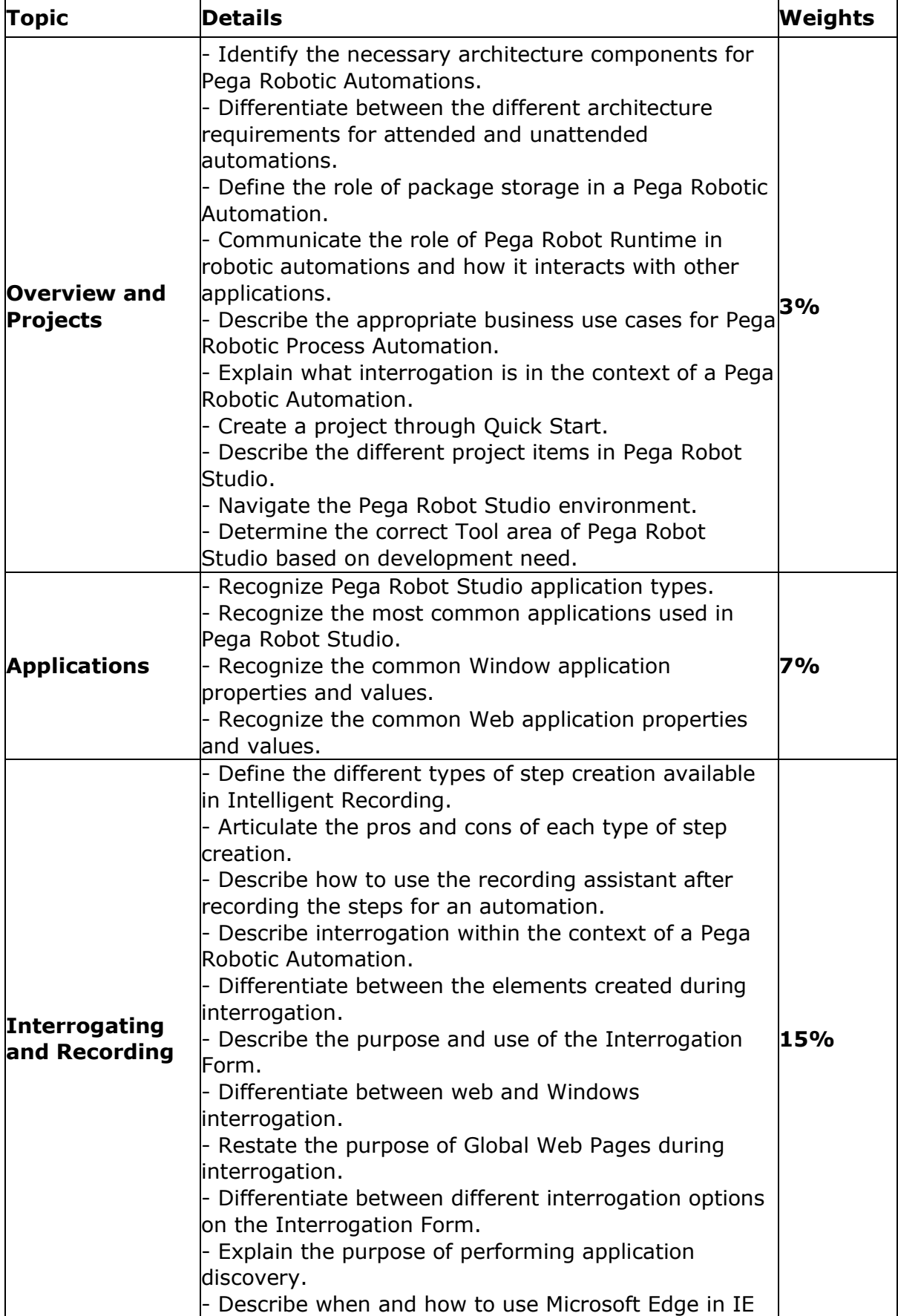

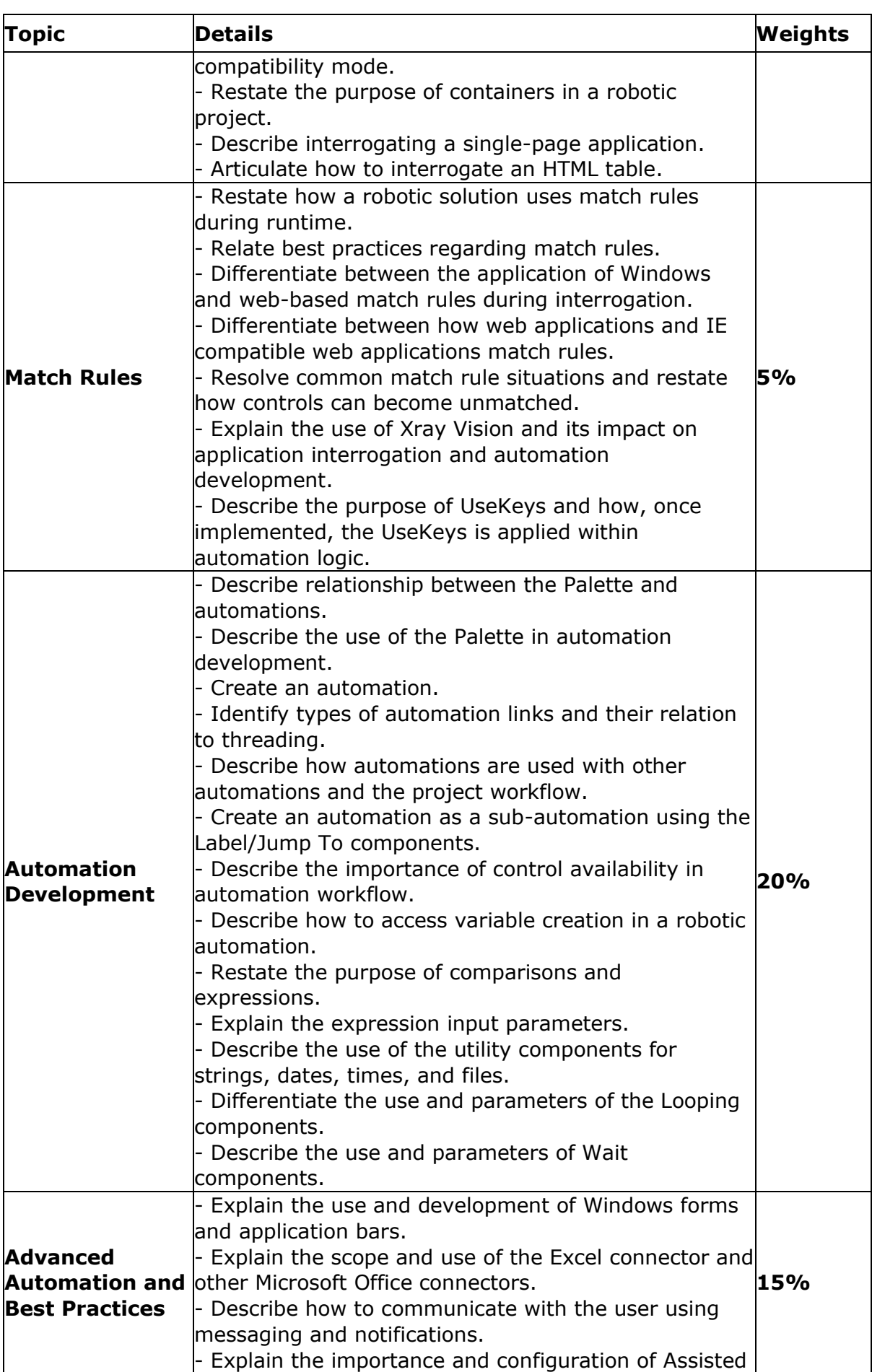

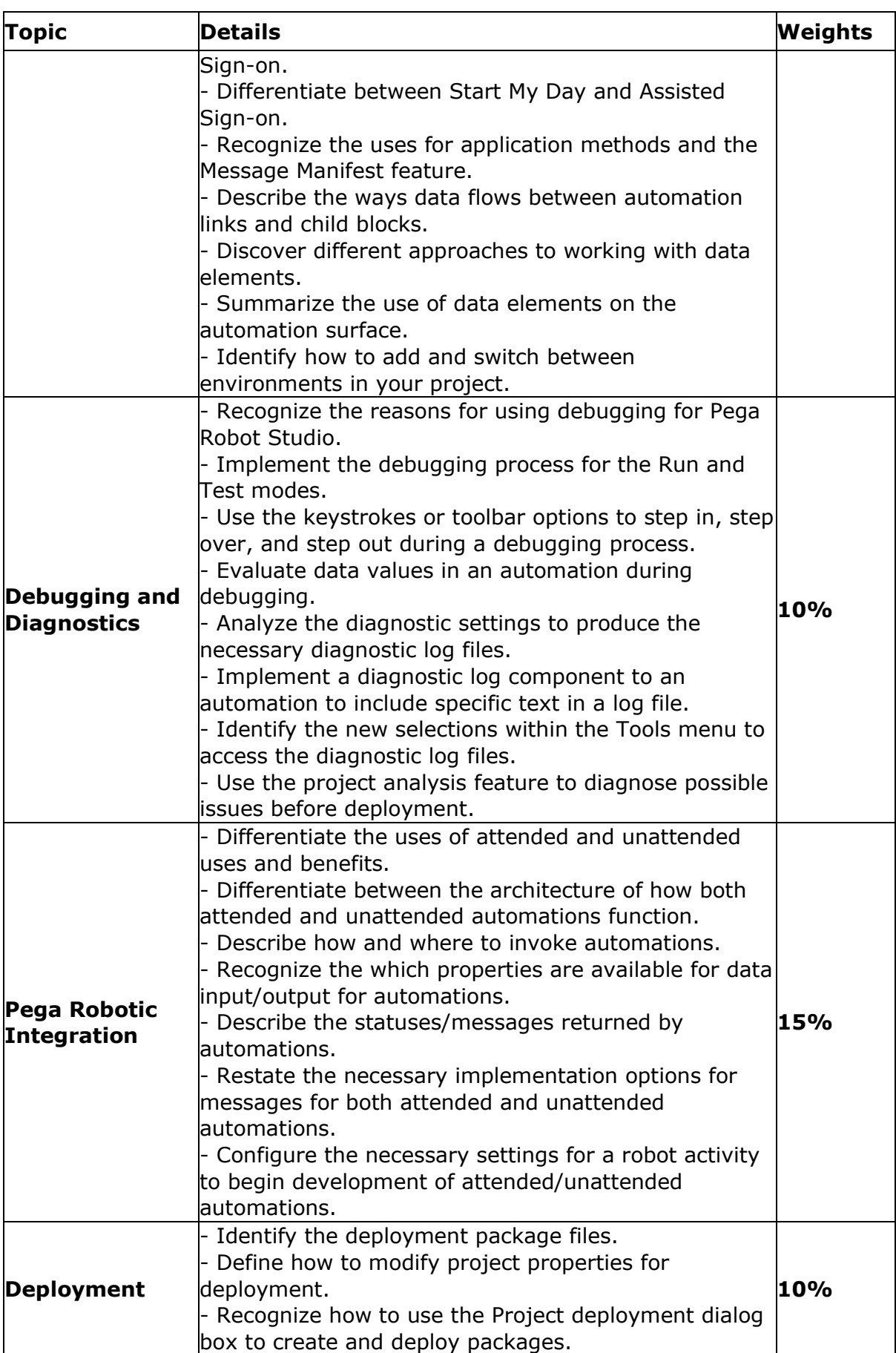

### <span id="page-6-0"></span>Pega CPRSA Sample Questions:

#### **Question: 1**

Based on best practices for naming standards and project layout, which three items are located in the root folder of an adapter project?

(Choose three.)

- a) Global Container
- b) Custom DLL
- c) Procedures Folder
- d) Adapter
- e) Actions Folder

**Answer: c, d, e**

#### **Question: 2**

Your log on automation is failing and you cannot proceed because the Submit button is not enabled. After searching the HTML code, you discover that the Submit button is enabled only after the Password field experiences a key press.

How do you resolve the automation issue?

- a) On the Password field, add an Enabled property and set it to True.
- b) On the Password field, add a RaiseEvent method with onkeypress.
- c) On the Submit button, add a Disabled property and set it to True.
- d) On the Submit button, add a RaiseEvent method with onkeypress.

#### **Answer: b**

#### **Question: 3**

You are automating the login process for a web application. There are three possible scenarios that may occur: (1) You may successfully login, (2) you may not be successfully logging in, or (3) you may log in but go to the change password screen.

Which control from the Toolbox do you use to determine which page you were on after performing the login function?

- a) Signal
- b) Switch
- c) WaitAny
- d) WaitAll

**Answer: c**

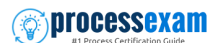

#### **Question: 4**

Where are the message definitions for the MessageManifest component defined?

- a) Within a Collection on the MessageManifest's properties
- b) Within a LookupTable component, acting as the MessageManifest's data source
- c) Within the Project Properties
- d) Within the Interaction.xml file associated with the project

**Answer: c**

#### **Question: 5**

In an automation that contains an ExcelRange component, you make a change to the data within the range, and you want to save those changes to the Excel file on disk. Which of the following statements is valid?

- a) Call the Commit method of ExcelRange component and then Save on the ExcelConnector.
- b) The changes save to the Excel file automatically.
- c) Call the Commit method of the ExcelConnector and reload the Excel file.
- d) Call the Save method of ExcelConnector and reset the state of Excel file.

**Answer: c**

#### **Question: 6**

Which log category do you enable to create a replica of what you see within the emulator in the RuntimeLog?

- a) Text Screens
- b) Playback
- c) Matched Regions
- d) Text Adapter

**Answer: d**

#### **Question: 7**

A project requirement is to run the solution in multiple environments: Development and Production. Which two items can be added to the two Project Configuration files?

(Choose two.)

- a) Citrix Context properties
- b) Project properties
- c) Variable values
- d) Adapter Text MatchRules

**Answer: b, c**

#### **Question: 8**

You are responsible for sending the deployment package to the customer. You are required to build your solution to work with the test and production HR systems. The customer only wants to create one solution that can work with both environments.

How do you fulfill this request?

- a) Add two projects to the solution: One project for production and one project for test.
- b) Add two adapters to the HR Project: One adapter for production and one adapter for test.
- c) Add two configuration files to the HR System project: One configuration file for production and one for test
- d) Add one configuration file to the HR System project; the configuration file contains the production and test details

**Answer: c**

#### **Question: 9**

While examining a RuntimeLog file, you come across an exception. What is the correct statement for responding to the exception?

- a) all exceptions should be reported to support and a hot fix should be created to correct them
- b) some exceptions are harmless and can be ignored
- c) automation exceptions indicate that your automation was written incorrectly
- d) exceptions always indicate a problem in your automation

#### **Answer: b**

#### **Question: 10**

When developing a project with multiple applications to automate, how many developers do you assign to each application?

- a) 4
- b) 1
- c) 2
- d) 3

**Answer: b**

## <span id="page-9-0"></span>Study Guide to Crack Pega Robotics System Architect CPRSA Exam:

- Getting details of the CPRSA syllabus, is the first step of a study plan. This pdf is going to be of ultimate help. Completion of the syllabus is must to pass the CPRSA exam.
- Making a schedule is vital. A structured method of preparation leads to success. A candidate must plan his schedule and follow it rigorously to attain success.
- Joining the Pega provided training for CPRSA exam could be of much help. If there is specific training for the exam, you can discover it from the link above.
- Read from the CPRSA sample questions to gain your idea about the actual exam questions. In this PDF useful sample questions are provided to make your exam preparation easy.
- Practicing on CPRSA practice tests is must. Continuous practice will make you an expert in all syllabus areas.

### **Reliable Online Practice Test for CPRSA Certification**

Make ProcessExam.com your best friend during your Certified Pega Robotics System Architect exam preparation. We provide authentic practice tests for the CPRSA exam. Experts design these online practice tests, so we can offer you an exclusive experience of taking the actual CPRSA exam. We guarantee you 100% success in your first exam attempt if you continue practicing regularly. Don't bother if you don't get 100% marks in initial practice exam attempts. Just utilize the result section to know your strengths and weaknesses and prepare according to that until you get 100% with our practice tests. Our evaluation makes you confident, and you can score high in the CPRSA exam.

#### **Start Online Practice of CPRSA Exam by Visiting URL**

**[https://www.processexam.com/pega/certified-pega-robotics-system](https://www.processexam.com/pega/certified-pega-robotics-system-architect-cprsa)[architect-cprsa](https://www.processexam.com/pega/certified-pega-robotics-system-architect-cprsa)**